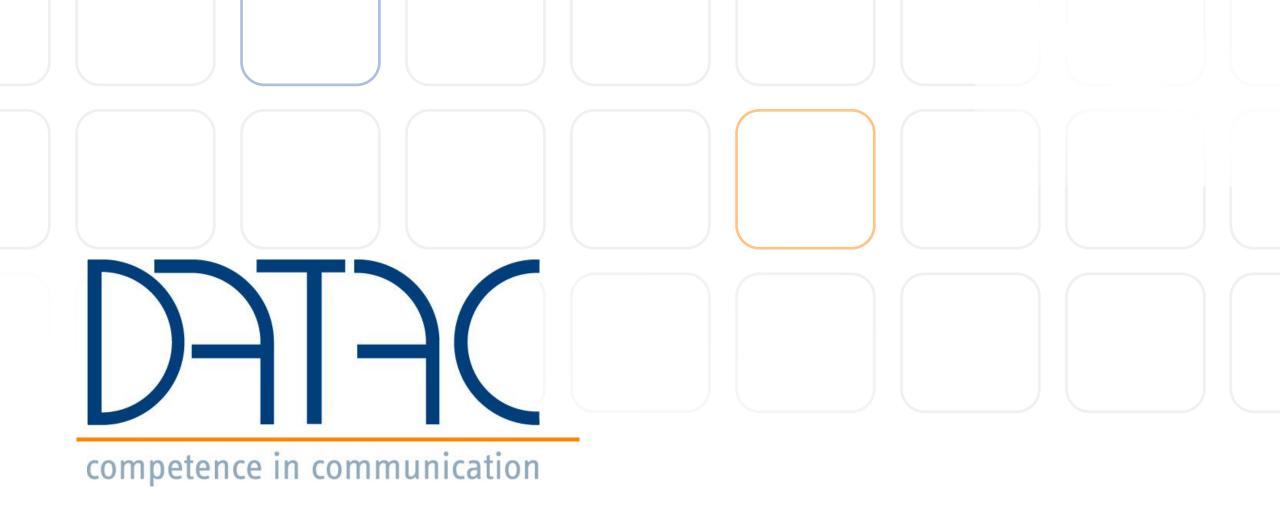

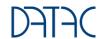

Microsoft Teams & Telephony

Azure SBC as a managed Service
The way from fixed network telephony to an integrated collaboration solution with Microsoft Teams

Dipl.-Ing. Matthias Stender - datac Communication Systems

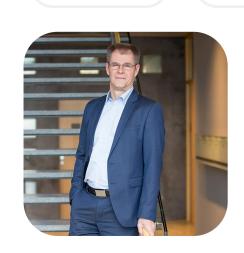

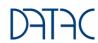

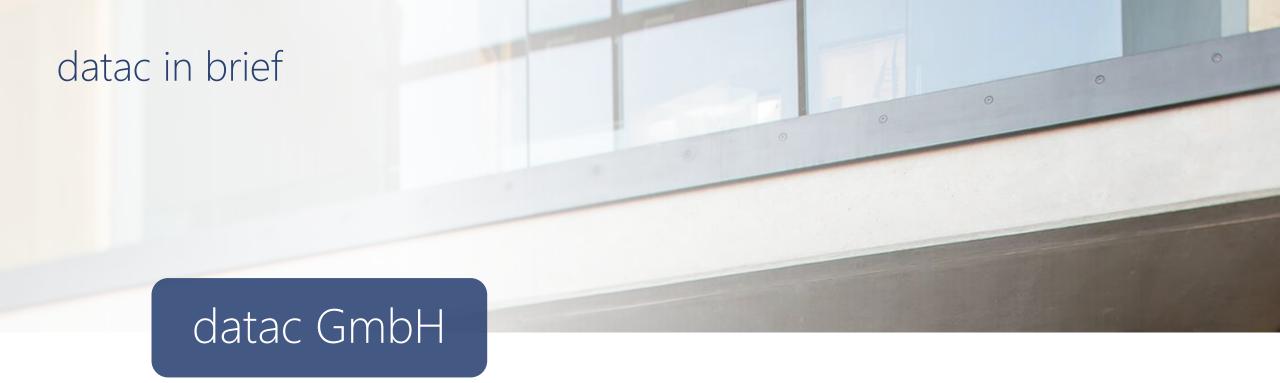

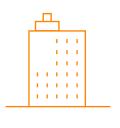

DATAC COMMUNICATION SYSTEMS GMBH

Max-von-Laue-Str. 9 86156 Augsburg

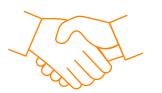

FOUNDED IN 1981 IN AACHEN

approx. 60 employees

Aachen, Augsburg, Bielefeld, Düsseldorf, Nuremberg, Stuttgart, Freiburg

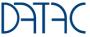

#### Contact

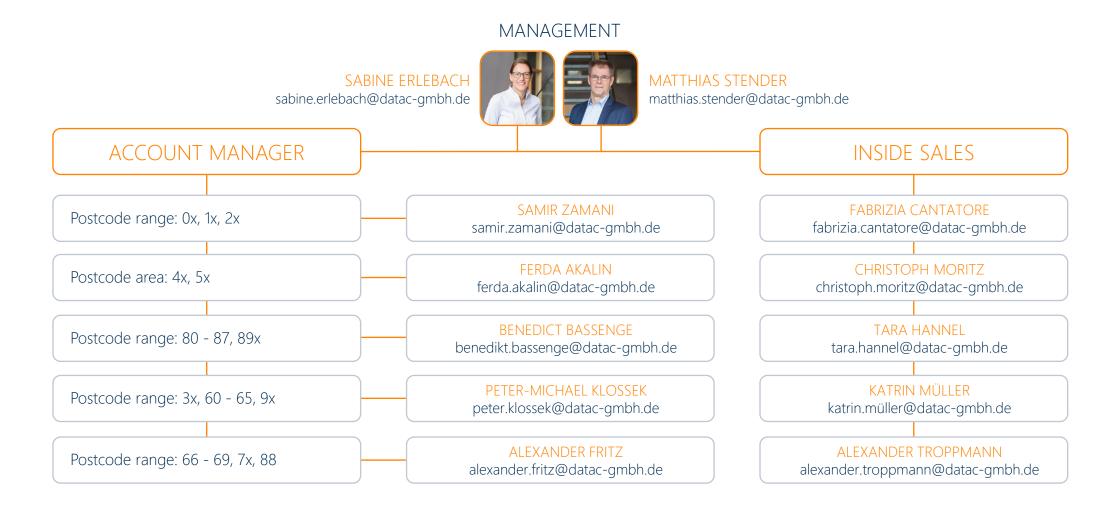

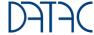

Innovative solutions for the modern workplace

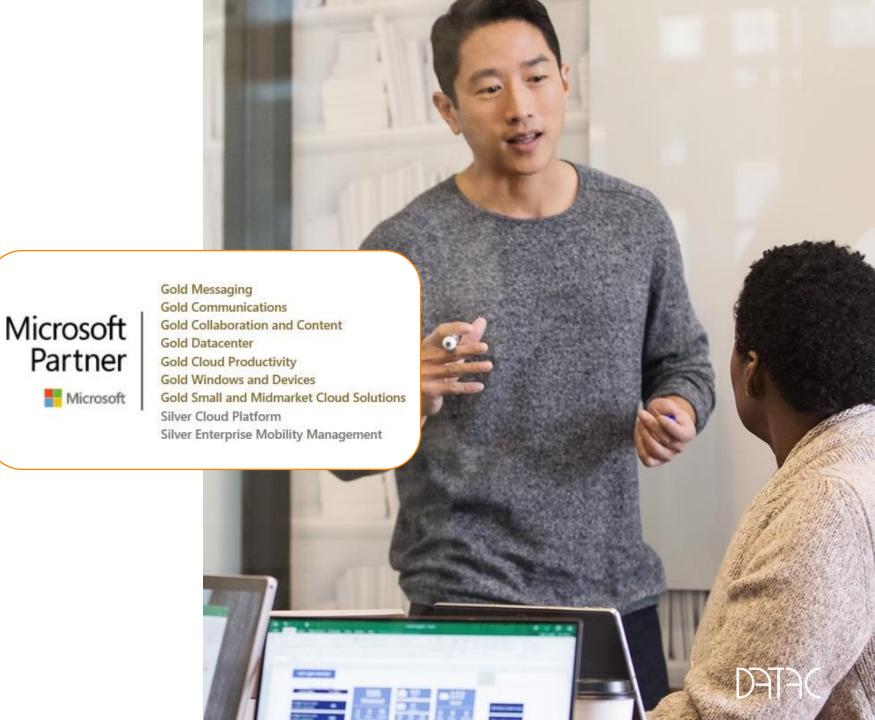

#### datac communication systems

Services

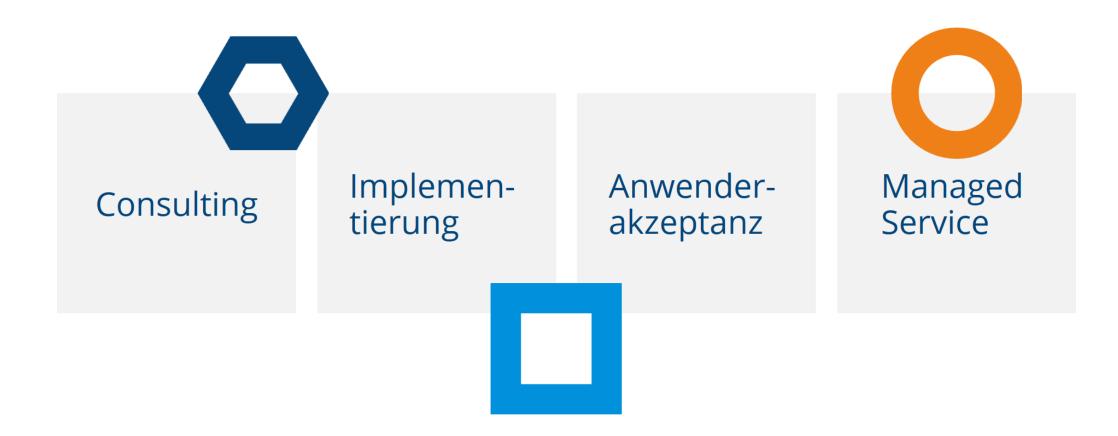

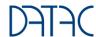

#### Microsoft Teams a

Is the central place for tear

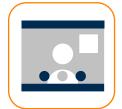

Meetings

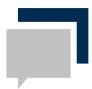

Chats

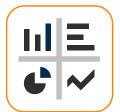

Apps and workflow

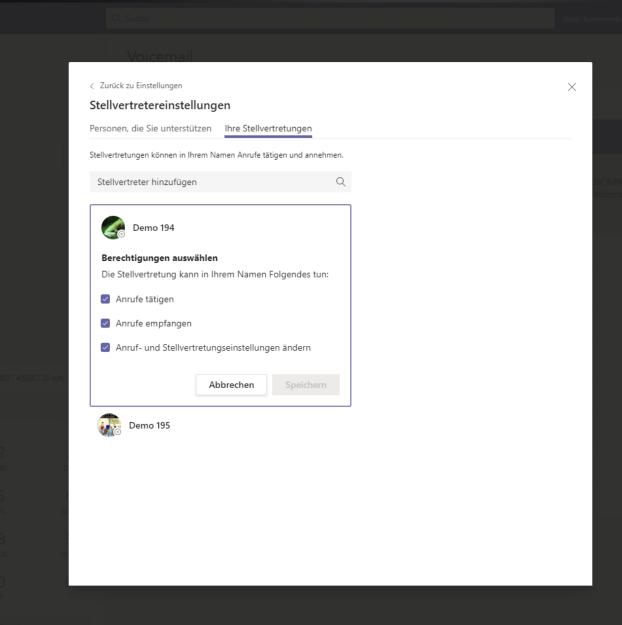

# Simple and intelligent telephony

Communication with more flexibility, simplicity and intelligence to keep everyone connected to everyone

else

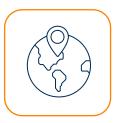

## Phone calls from virtually any location, with any device

Stay connected - with just one phone number that works on your computers, mobile devices and classic phones.

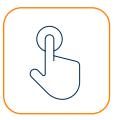

# Quick phone calls and meetings - with just one click

Call other numbers without restrictions, join meetings and start a phone call directly from a chat.

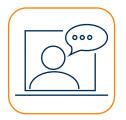

#### Al-supported functions

Use automatic transcription for voice messages, inline translation for chats and real-time subtitling for meetings.

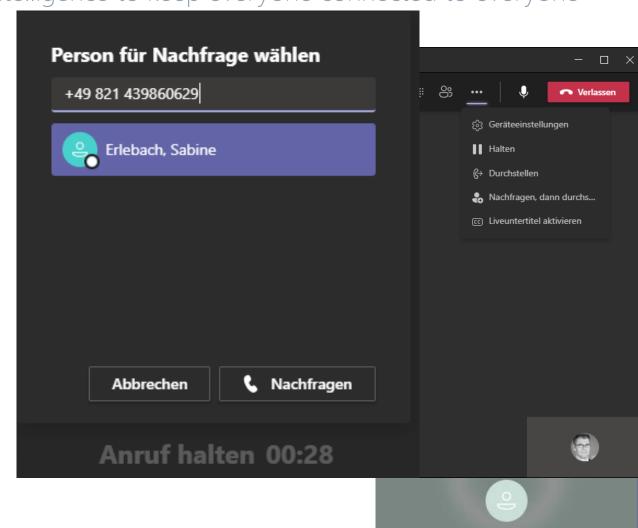

## Neue Calling Experience - Transcription in 1:1 Calls

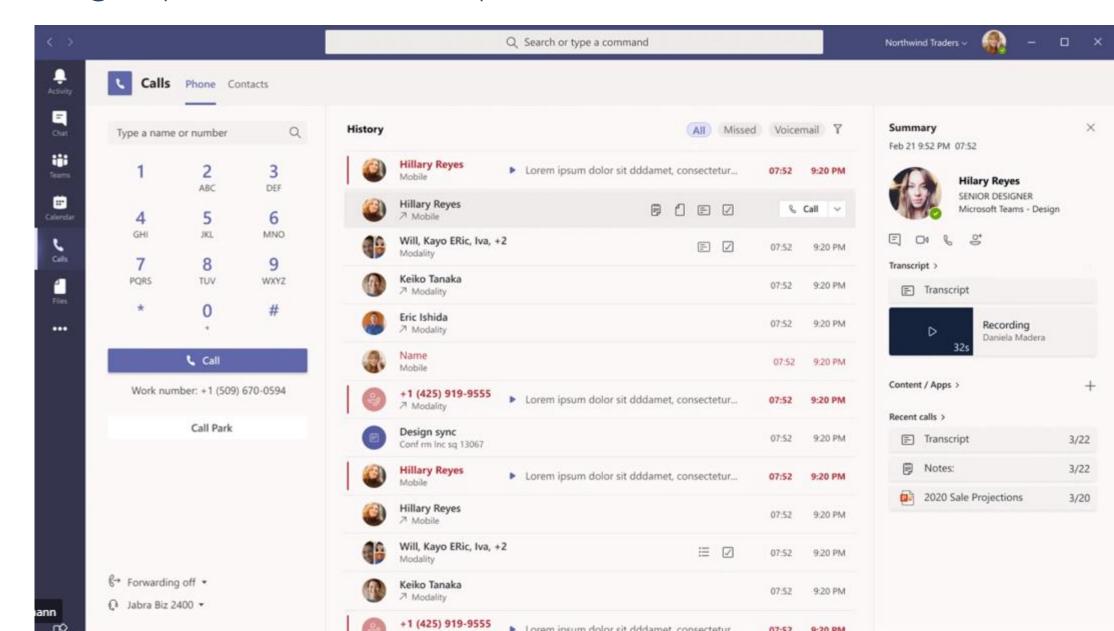

#### New Calling Experience - Group Calls and Journal Filter

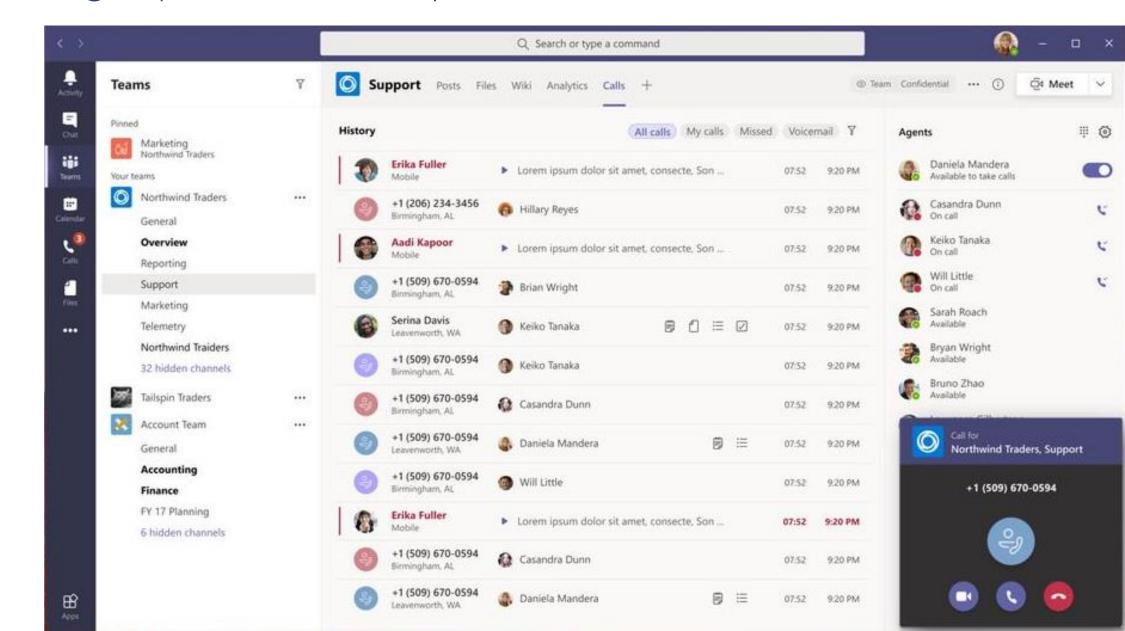

# Calling Experience - Collaborative Calling - Call Queue

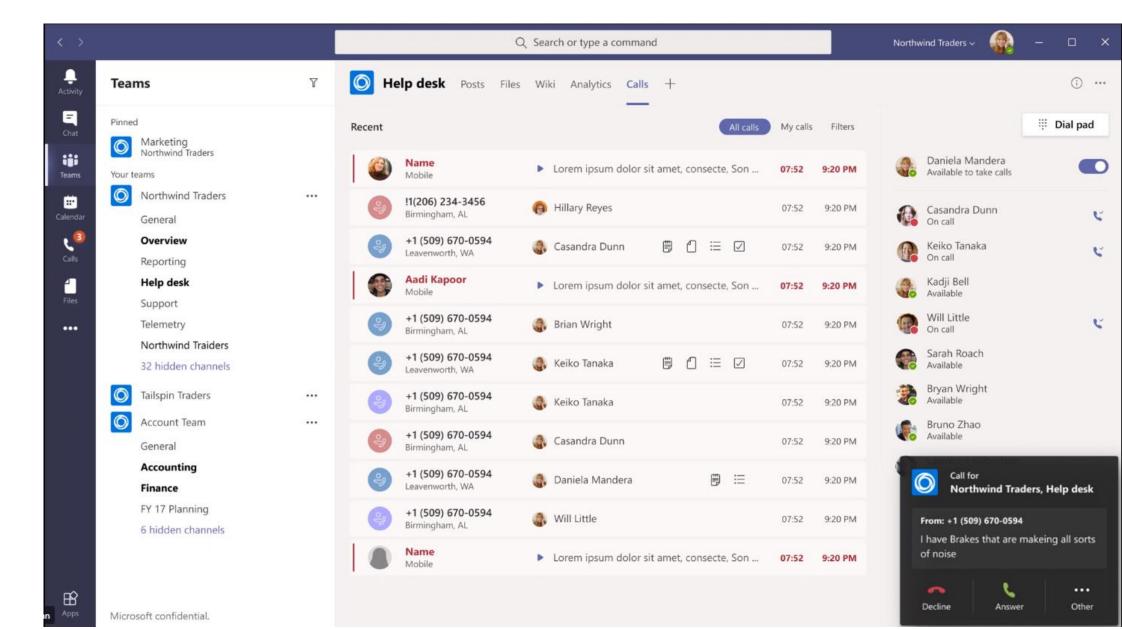

#### Provided from the Microsoft Cloud

A secure working environment - with a cloud-based solution that ensures reliability and protection

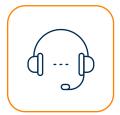

Telephony for businesses of all sizes
Keep your business running smoothly
business operations - thanks to integrated
redundancy
and load balancing.

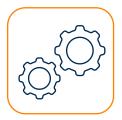

#### Management in Office 365

Control the setup and administration centrally in the familiar administrator console of Office 365.

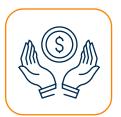

#### Everything from one source

Save time and money - with just one solution, one invoice and low costs per month.

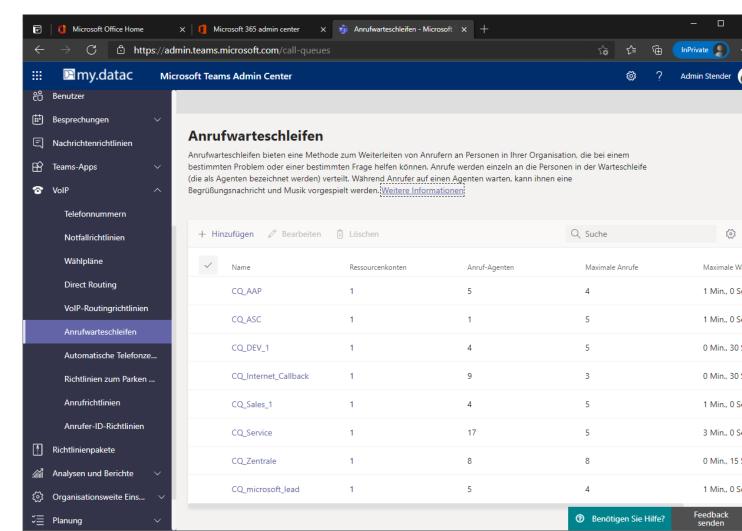

#### Business Voice: List of services

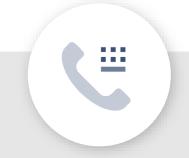

#### Telephony

Call control

Park calls

Forward calls

Putting calls through: monitored & blind

Delegate calls

Screen calls

Hold calls

Block calls

Call logs

Do not disturb/still put through

Individual ringtones

Group call acceptance

Team circuit

Visual mailbox

Voice message in e-mail

Caller ID

One-touch calls

Dial name or number

Add participant to 1:1 conversation

Presence status

Outlook integration

Telephony integrated in Microsoft Teams

Teams desktop and mobile apps

Equipment optimised for teams

Integrated telephone conferencing

Individual dial-in data for conferences

Meetings with up to 250 participants

#### Administration

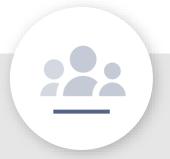

Cloud PBX

Number porting

Multi-level automatic switchboard

Multilingual IVR (interactive voice response)

Call queue

Music on hold

Global call forwarding

Local forwarding

Location-dependent forwarding for emergency

calls

Call forwarding with Exchange calendar

Support for multiple locations

5x8h-datac customer support on working days

Single sign-on

Local telephone numbers

Company and user telephone numbers

Extensions (end digits)

Integration of external call plans (direct routing)

Performance reports

Quality of service reports

Call logs

Call monitoring

Call analysis

Call quality dashboard

Device management

Support for media bypass

#### References

Successfully implemented customer projects

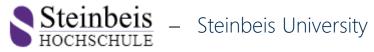

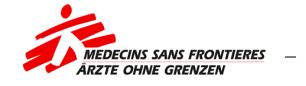

Doctors without Borders

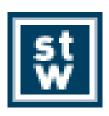

Steinbeis Foundation

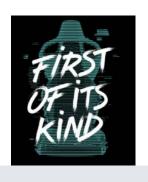

Recaro E-Gaming

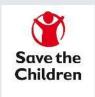

Save the Children

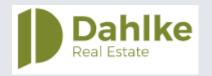

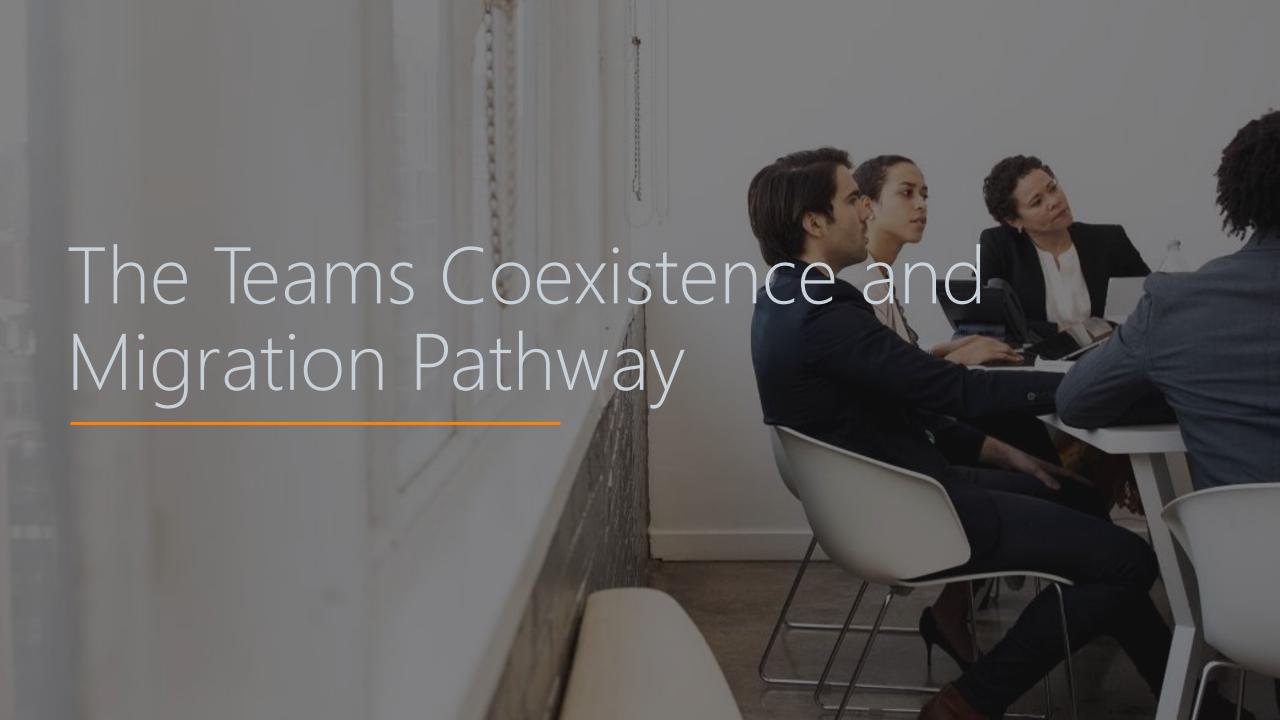

## Microsoft Phone System & Teams for TC Migration

SBC coupling with TC and SIP Trunk

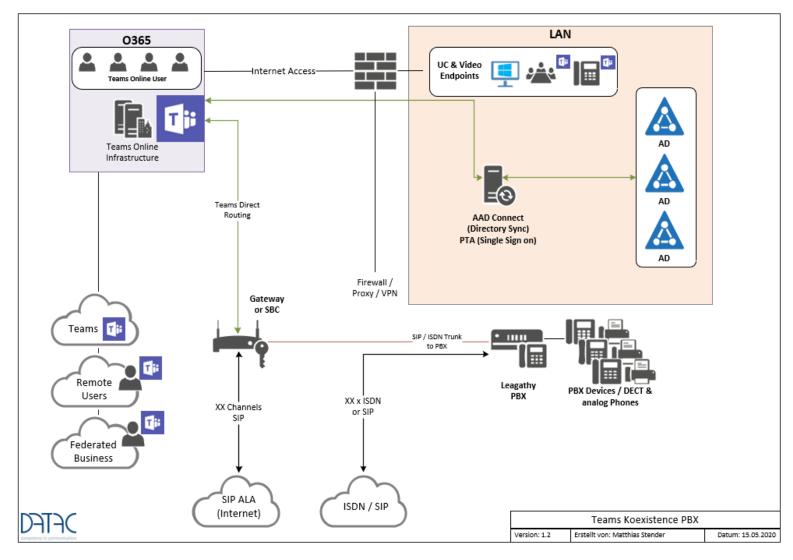

- Coexistence with existing TC until office porting
- Incoming numbers are routed via internal SIP Trunk to teams
- Outgoing team calls go to the office via SIP and Direct Routing
- Conferences are now only possible via Microsoft dial-in numbers

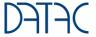

#### Microsoft Phone System & Microsoft Teams direct Routing

Final expansion without TC components

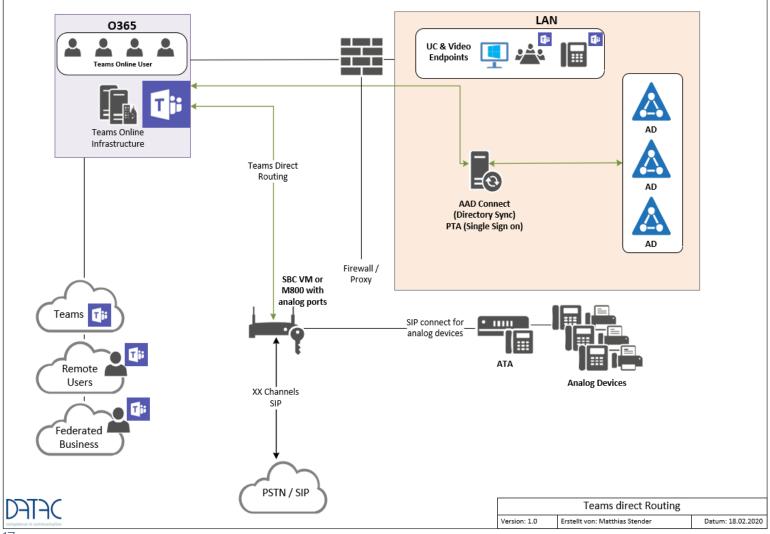

- The ISDN exchange is ported to IP
- Outgoing team calls go to the office via SIP and Direct Routing
- Analogue ports are directly coupled to the SBC via ATAs
- Conferences are now only possible via Microsoft dial-in numbers
- SIP and H.323 video systems are linked to teams via 3rd party provider bridge

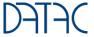

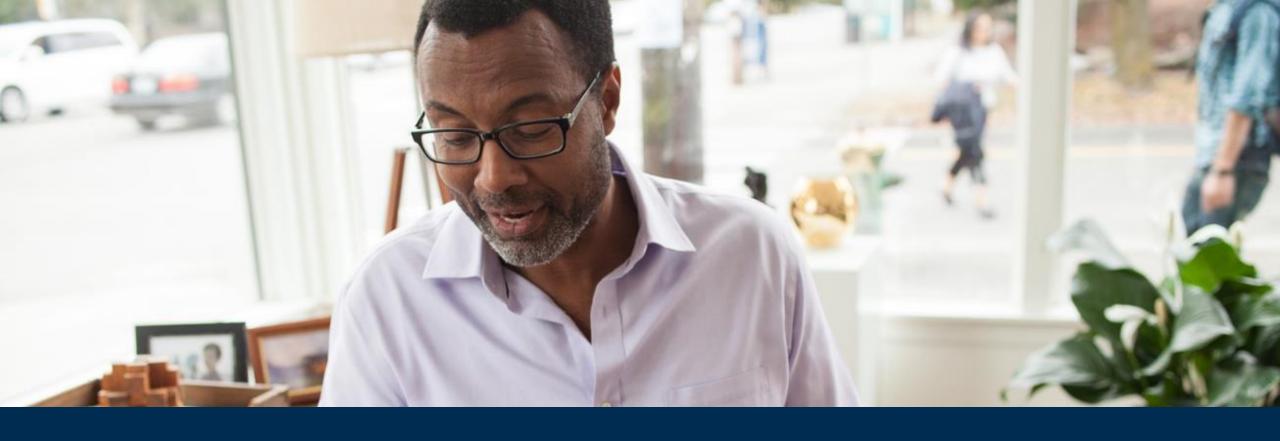

# Teams Telephony and Managed Service Models

# Managed Service Module Teams Telephony

Different offerings to suit customer requirements

|                                                                                        | Basic Service und   | Managed Service Managed Service B Standard Premium |                  |                                             | Basic Service und | Managed Service | Managed Service |
|----------------------------------------------------------------------------------------|---------------------|----------------------------------------------------|------------------|---------------------------------------------|-------------------|-----------------|-----------------|
| Bezeichnung                                                                            | Hardware Service    |                                                    |                  | Bezeichnung                                 | Hardware Service  | Standard        | Premium         |
| Störungsbeseitigung (L3 Support)                                                       | Reaktionszeit 4h    | Reaktionszeit 4h                                   | Reaktionszeit 4h | Betriebsleistungen                          | per Remote        | per Remote      | per Remote      |
| 12 Störungshospitigung an allan zantralan                                              |                     |                                                    |                  | Applikations Patch Management (innerhalb    |                   |                 |                 |
| L3 Störungsbeseitigung an allen zentralen<br>Microsoft Skype Server Rollen und Modulen | enthalten           | enthalten                                          | enthalten        | des Releases) und regelmäßiges Einspielen   |                   | enthalten       | enthalten       |
|                                                                                        |                     |                                                    |                  | von cumulativen Updates je Quartal          |                   |                 |                 |
|                                                                                        |                     |                                                    |                  | Windows Server Patch Management             |                   |                 |                 |
| L3 Incident und Problem Management                                                     | enthalten           | enthalten                                          | enthalten        | (innerhalb des Releases) und regelmäßiges   |                   | antional .      | enthalten       |
| im User Umfeld (Admin Support)                                                         | enthalten           | enthalten                                          | enthalten        | Einspielen von Security und Cumulativen     |                   | optional        | enthalten       |
|                                                                                        |                     |                                                    |                  | Updates je Quartal                          |                   |                 |                 |
| L3 Störungsbeseitigung Addon Produkte                                                  | enthalten           | enthalten                                          | enthalten        | Management und Erneuerung externer          | antional          | optional        | optional        |
| (Gateways / 3rd Party Applikationen)                                                   | enthalten           | enthalten                                          | enthalten        | Zertifikate inkl. externer CA Kosten        | optional          |                 |                 |
| 3rd Party Applikationen Software Assurance                                             | a math a late on    | a math a late on                                   | a math a lata m  | Neuanlage und Änderung von User/Ports       |                   | ontional .      | antional        |
| (ohne Fax Server)                                                                      | enthalten enthalten |                                                    | enthalten        | und Policies als Managed Service            |                   | optional        | optional        |
| Zentrale Hardware Komponenten                                                          | enthalten           | enthalten                                          | enthalten        | Minor/Major Change Paket                    |                   | ontional        | antional        |
| (Gateways / ATAs / DECT Server / Sender)                                               | enthalten           | enthalten                                          | enthalten        | 10 Minor und 1 Major Change pro Monat       |                   | optional        | optional        |
| Patch Management (innerhalb des Releases)                                              | enthalten enthalten |                                                    | enthalten        |                                             |                   |                 |                 |
| im Fehlerfall ohne Upgrades                                                            |                     |                                                    | enthalten        |                                             |                   |                 |                 |
| Proaktives Qualitäts Monitoring                                                        | per Remote          | per Remote                                         | per Remote       | Störungsbeseitigung (L3 Support)            | per Remote        | per Remote      | per Remote      |
| Monitoring der Plattform über einen Service                                            |                     |                                                    | enthalten        | Erhöhte Reaktionszeit: 2h anstatt 4h        |                   | ontional        | optional        |
| Agenten (Services, RAM, Disk)                                                          |                     |                                                    | enthalten        | Emonte Reaktionszeit. 211 anstatt 411       |                   | optional        | ориона          |
| PSTN/IP Gateway Monitoring                                                             |                     |                                                    | enthalten        | Rufbereitschaft 3, 4h Reaktionszeit         |                   | optional        | optional        |
| Qualitätsmonitoring der Gespräche                                                      |                     |                                                    |                  | Duff and the best 24/5 Ab Declation and the |                   |                 |                 |
| (erfordert Monitoring Server)                                                          |                     |                                                    | enthalten        | Rufbereitschaft 24/5, 4h Reaktionszeit      | optional          | optional        | optional        |
| Reminder zu ablaufenden Zertifikaten *                                                 | enthalten           | enthalten                                          | enthalten        | Rufbereitschaft 24/7, 4h Reaktionszeit      | optional          | optional        | optional        |

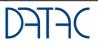

#### Endpoints and extensions for Microsoft Teams

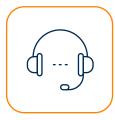

Telephony for O365

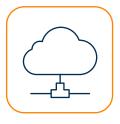

Analogue connections

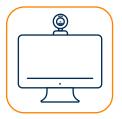

Video devices for Microsoft Teams for every use case

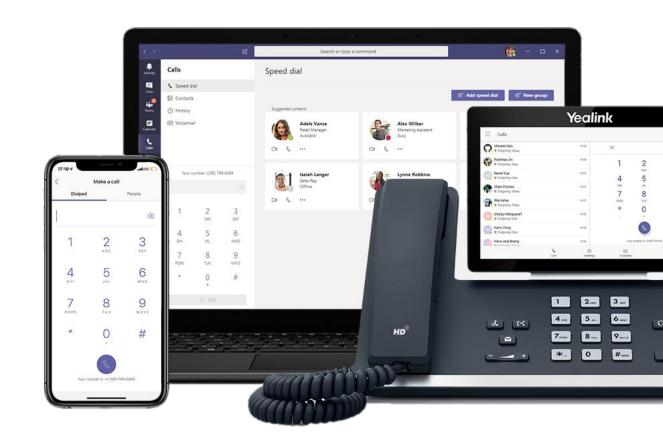

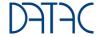

#### Business Voice / Teams certified IP-Phones

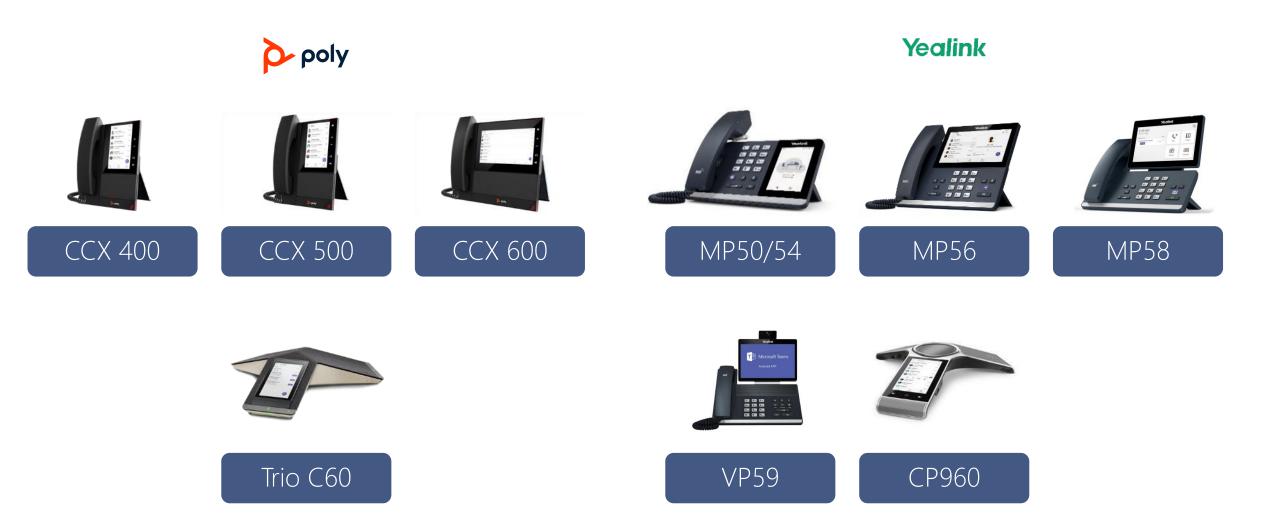

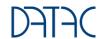

## Manufacturer overview of relevant standard telephones

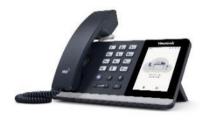

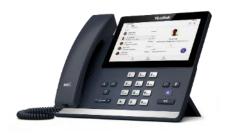

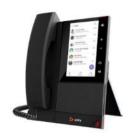

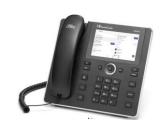

| Model           | Yealink MP50 | Yealink MP56   | Poly CCX500       | AudioCodes C450HD |
|-----------------|--------------|----------------|-------------------|-------------------|
| Screen          | 4" 480 X800  | 7″ 800 X 480   | 5″ 720 X 1280     | 5″ 1280 X 720     |
| Android OS      |              | 9.0            | 9.0               | 7.0               |
| Teams Button    | ×            | $\checkmark$   | $\checkmark$      | ×                 |
| Dial Pad        | $\checkmark$ | $\checkmark$   | ×                 | $\checkmark$      |
| USB             | 3 Type A     | 1 Type A       | 1 Type A+1 Type C | 2 Type A          |
| Bluetooth       | Built-in     | Built-in BT4.2 | Built-in BT4.0    | Built-in BT4.0    |
| Wi-Fi           | ×            | Built-in Wi-Fi | Dongle            | Built-in WiFi     |
| Hold Button     | ×            | $\checkmark$   | ×                 | $\checkmark$      |
| Transfer Button | ×            | $\checkmark$   | ×                 | $\checkmark$      |
| Pricing         | 119,-€       | 339,-€         | 378,-€            | 320,-€            |

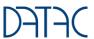

#### Device Management

Central administration of all telephone and video systems

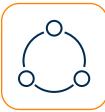

Ecosystem Focused
Smart management for the device ecosystem

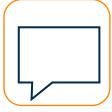

Consistent
Uniform operation across all terminal types

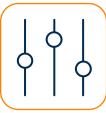

Insightful
Statistics for data-driven
troubleshooting

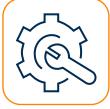

Complete
Complete administration via
the existing management
portals

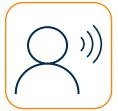

Policies &
Compliance
CA Policies and Compliance
Policies

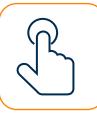

Low Friction
Easy scaling for SMB and
Enterprise customers

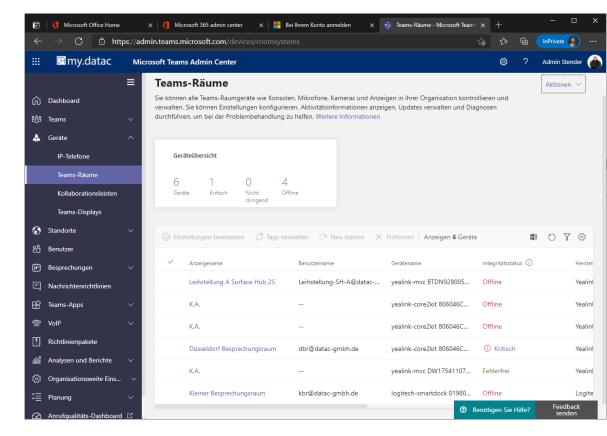

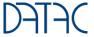

## Analogue Terminal Adapter for Fax & Co.

2-24 (128) ports - Audiocodes MP 112 - MP 124

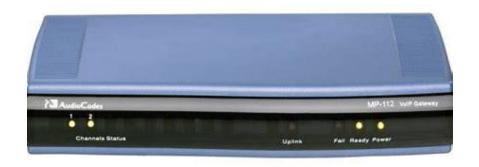

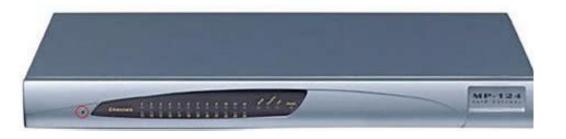

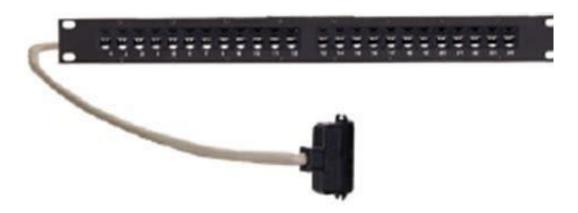

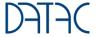

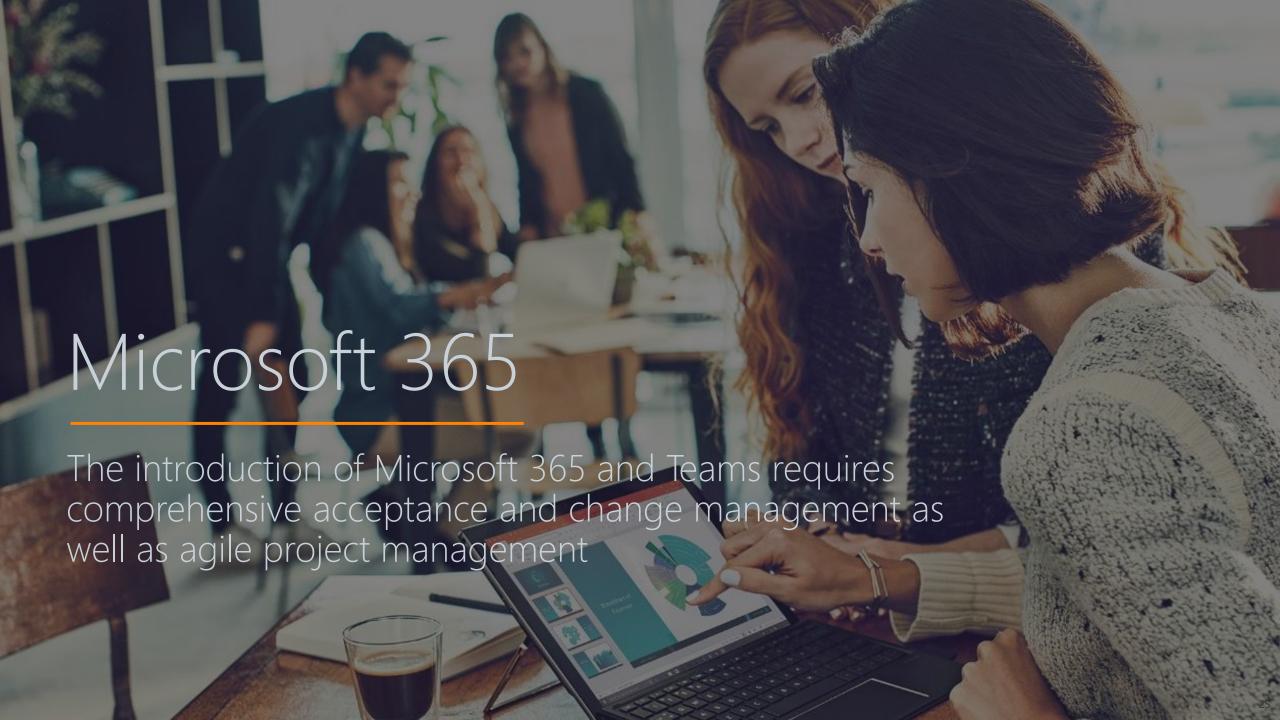

## Skype for Business/Teams/Office 365 Projects

Project approach for technology and users

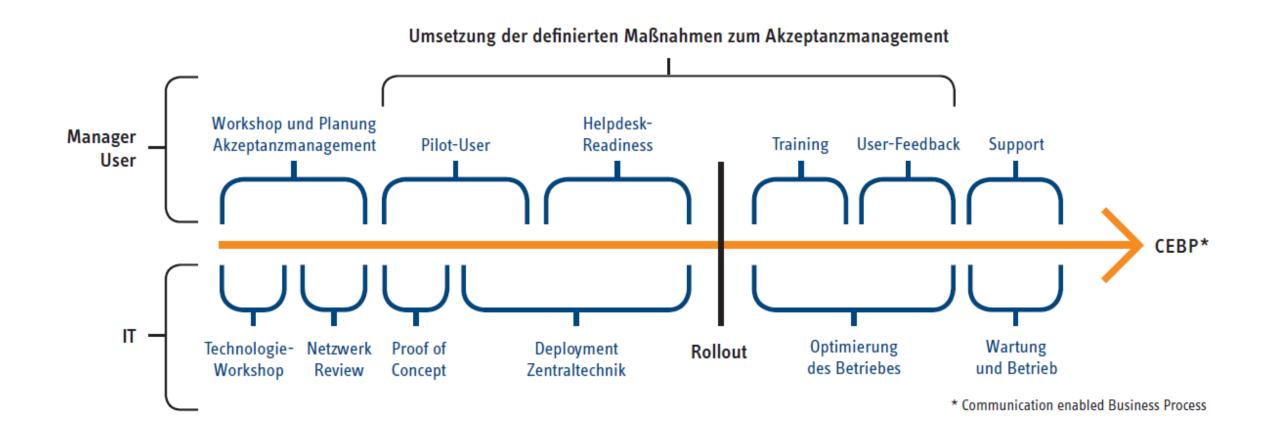

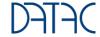

# Teamwork - Digital Transformation Journey

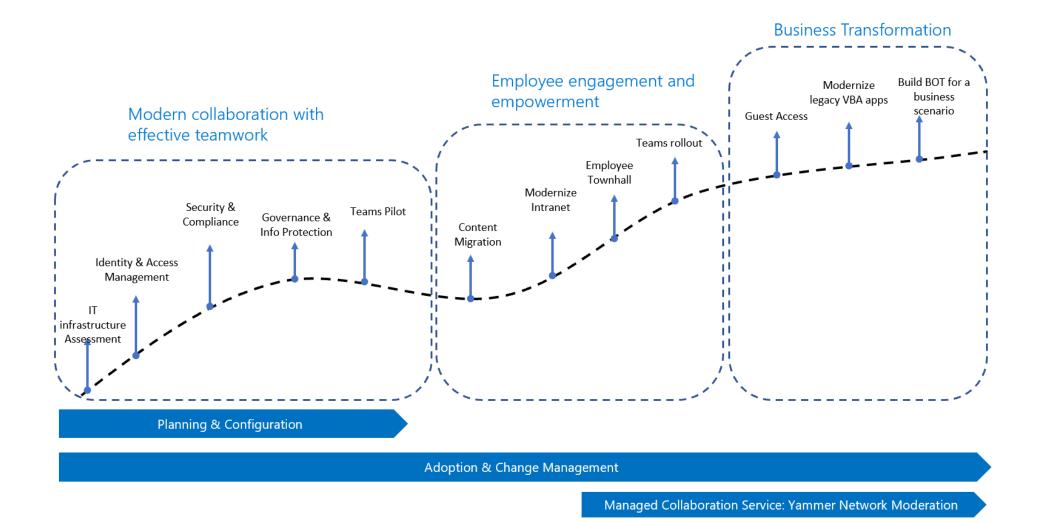

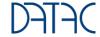

# The change phases at a glance

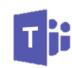

#### Target image & Proof of concept Assessment & Analysis Rollout Institutionalisation conception Clarification of Build and test Development of a Change Mgt. should Keeping Digital technical aspects prototype target picture with inspire MA Workplaces Modern IT managers Illumination of Give change agents Overcoming hurdles Possibly switch off organisational and a feel for O365 & Individual to change security-critical apps change aspects teams with PoC. conception of the without upsetting Show how the team introduction MAs digital workplace Governance part in works Promote the Self Check particular requires development of Use pilot phase for Communication quidelines digital processes communication Communication & File storage through Office 365 Collaboration (e.g. knowledge **Authorisations** MAs are made to management). Writing a change Data regulations use the tool Meetings story Cross-company etc. Change capability Functionalities and cooperation Communication of look & feel can be Rationale for the change story made palatable to change MA Use coaching as an Nomination of the Expectations of the instrument during rollout change agents MA

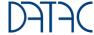

#### Governance - Management und Lifecycle in Teams

Who can create groups?

Rules of naming?

Meeting possibilities?

In Phase 1, make these decisions for the POC of your deployment

Guest access?

Approved apps?

Data security?

Further information

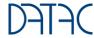

### Governance - Control before the first day!

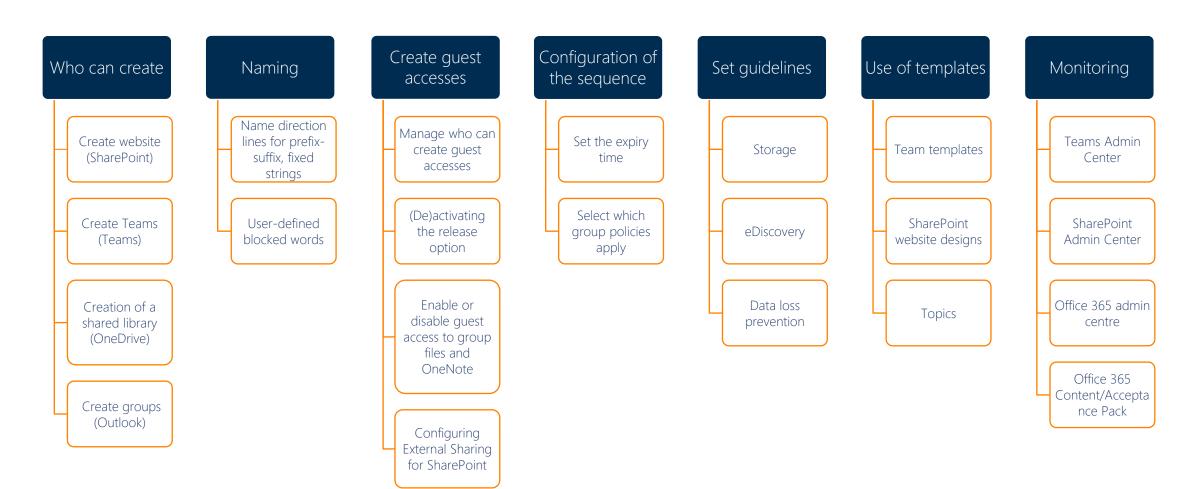

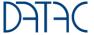

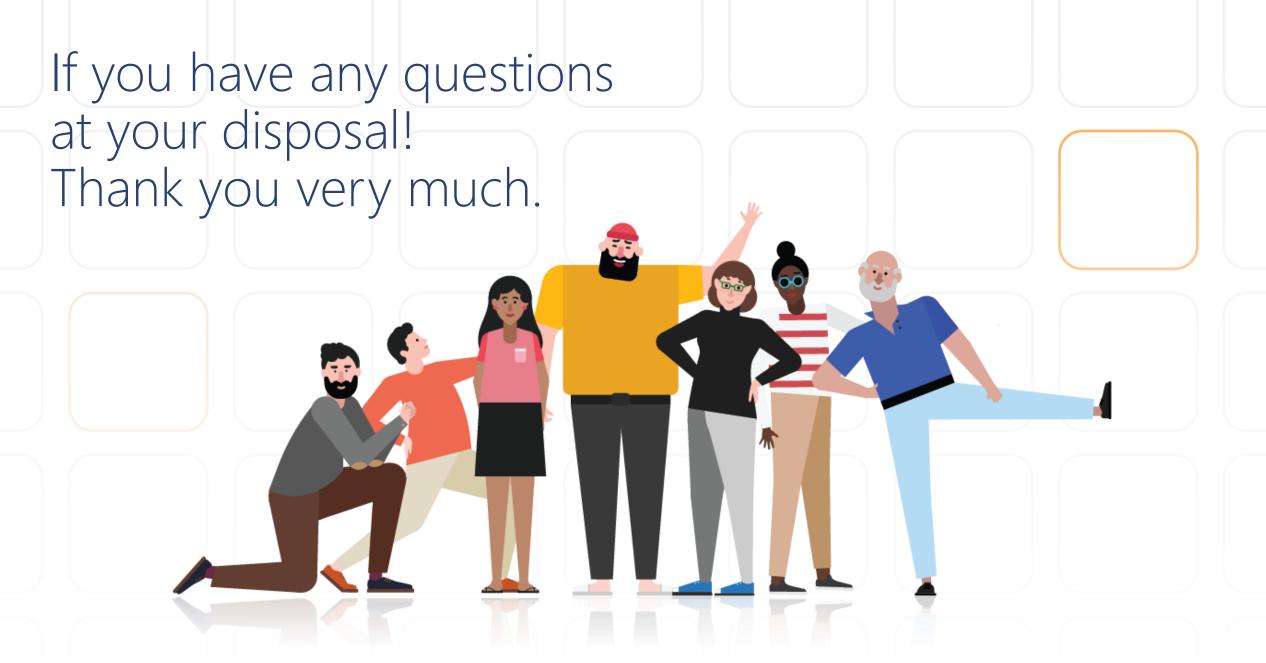

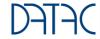